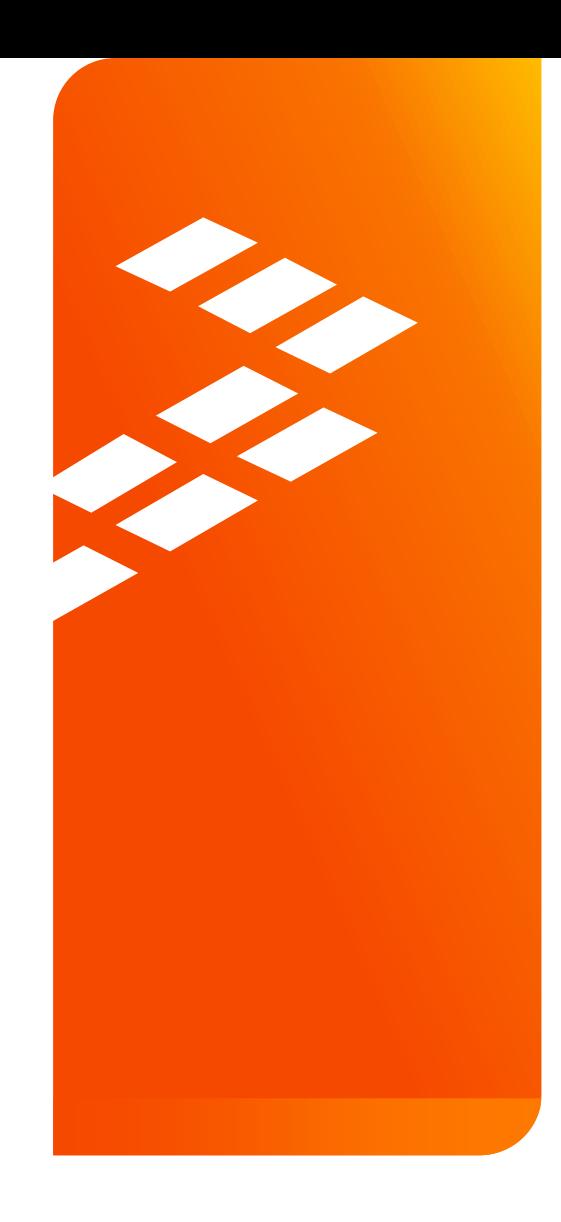

Improving Analog Product knowledge using Principal Components Variable Clustering in JMP on test data.

Yves Chandon, Master BlackBelt at Freescale Semiconductor

Feb 27 . 2015

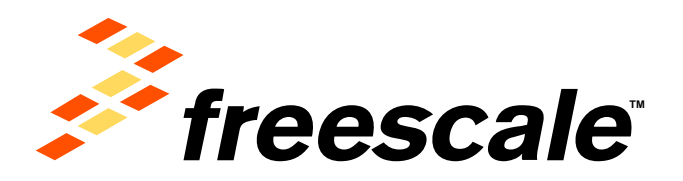

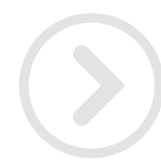

External Use

Freescale, the Freescale logo, AIN/ec, C-5, CodeTEST, CodeWantor, ColdFire, ColdFire+, C-Ware, the Energy Efficient Solutions logo, Ninetis, mobile/ET, PEG, PowerQUICC, Processor Expert, GorlQ, Gorivva, SafeAcoure, the SafeAzaure logo, StarCore, Symphony and VortiQs are trademates of Freescale Semiconductor, Inc., Reg. U.S. Put. & Tm. Off. Airfast, BeeKit, BeeStack, CoroNet, Fleels, Layerscape, MagnW, MXC, Platform in a Package, GorlQ Gonverge, QUICC Engine, Ready Play, SMARTMOS, Tower, TurboLink, UMEWS, Vybrid and Xtrinic are trademarks of Freescale Semiconductor, Inc. All other product or service names are the property of their respective owners. @ 2014 Freescale Semiconductor, Inc.

## **We Touch Millions of Lives Every Day**

At Home | At Work | In your Car | Online & On the Go

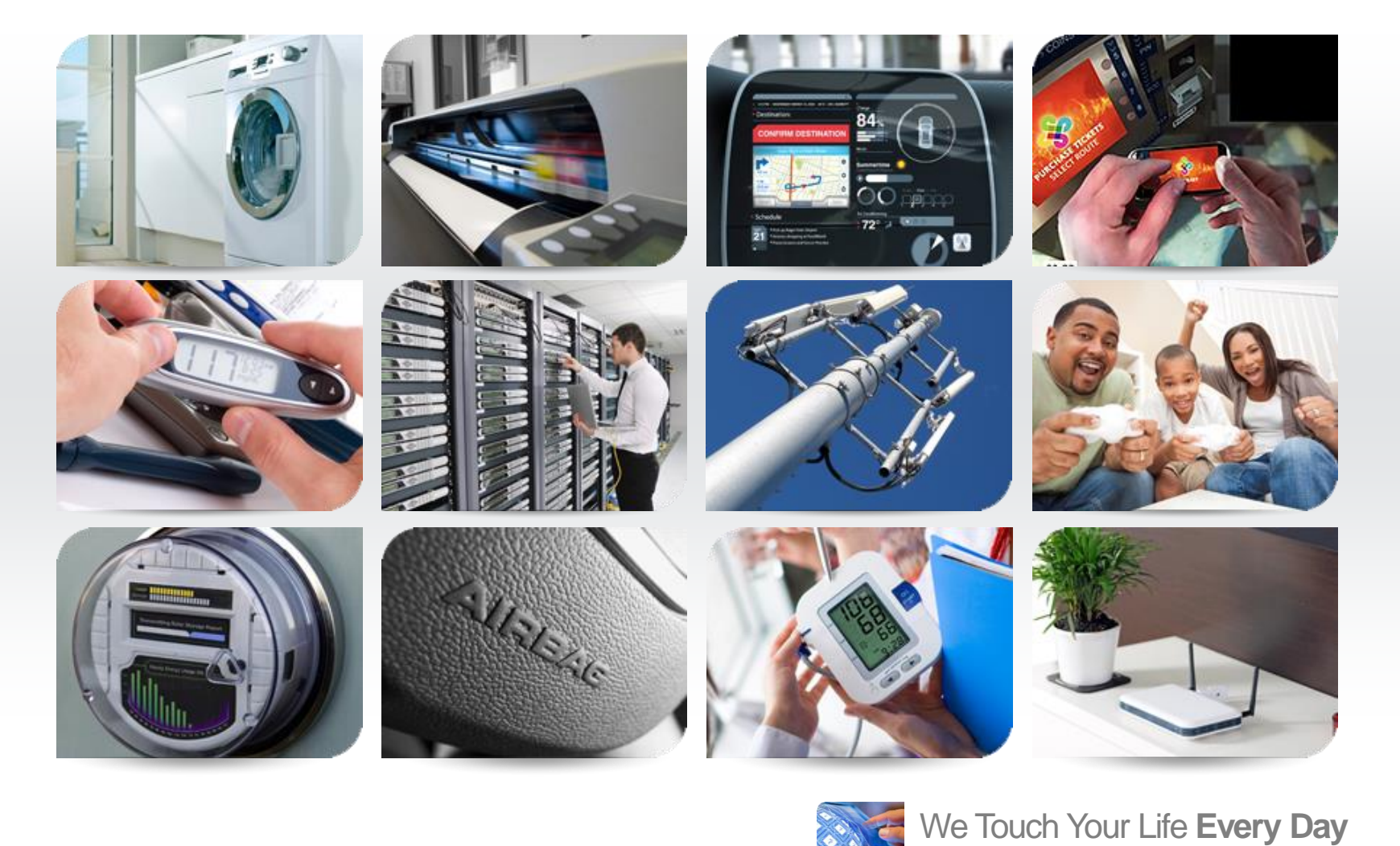

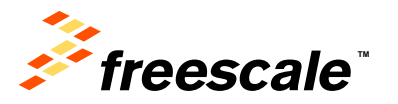

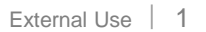

# **Automotive Applications & Products**

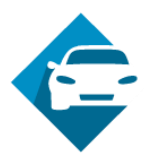

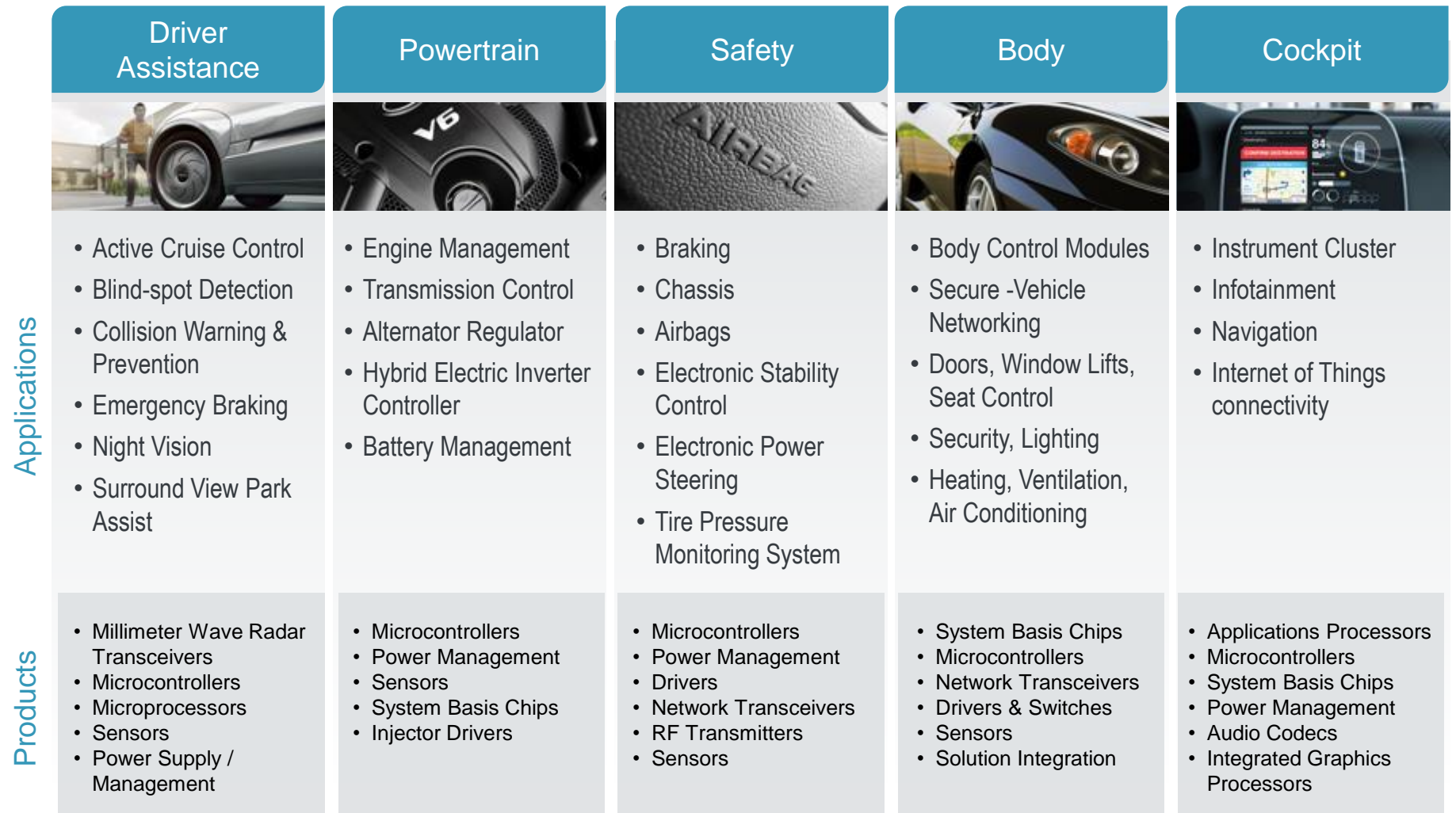

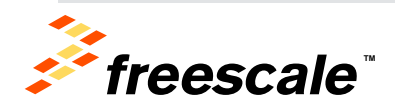

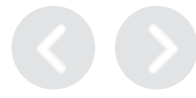

#### **Freescale Semiconducteurs France – Toulouse**

- Largest Freescale facility in EMEA
- Broad range of skills & competencies
- Global or European leadership for programs in
	- Analog
	- RF high power
	- Radar & RF connectivity
	- Sensors
- Leveraging on a rich R&D ecosystem
- *Location of a Freescale Discovery Lab*

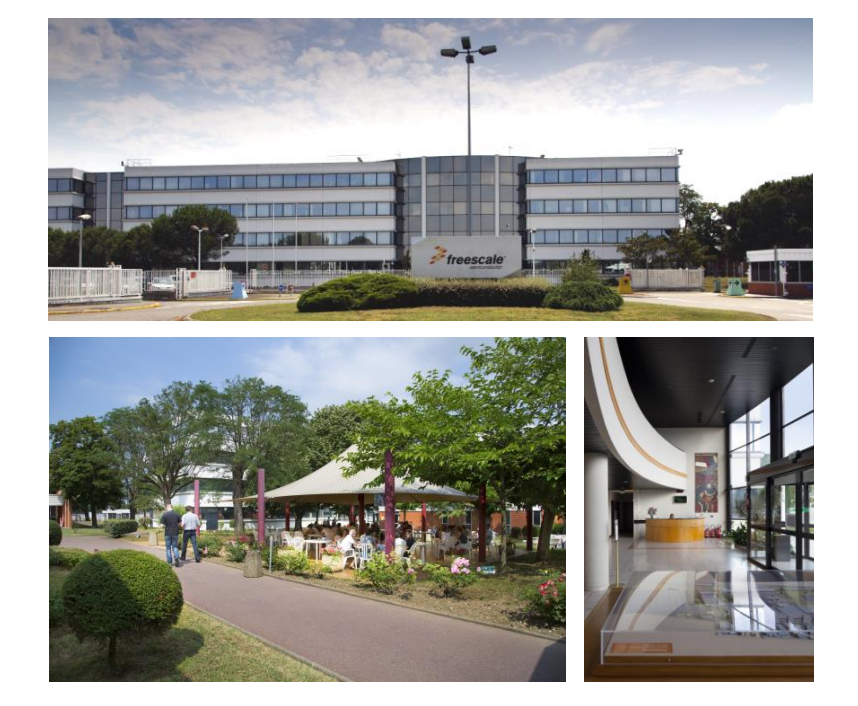

Headcount : 500 employees Turn over (2013) : 73 millions  $\epsilon$ Operation started : 1967

Certifications : Quality : ISO9001, QS9000, ISO/TS 16949, Environment : ISO14001

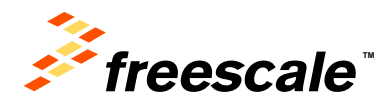

# **Introduction**

Analog Integrated Circuits for automotive are used in many applications like Breaking systems, Airbags, Lighting, Injection Driving etc… Some of those application are very critical for safety.

The parts are manufactured on silicon wafers. It takes about 3 months of process for a 25 wafers lot, each wafer having 1000 dies. A first set of 1000 tests is performed on each die of the wafers. (Typical values)

A final product is obtained after sawing the wafers and assembling silicon dies in a package. Cars must work in Siberian winter as well as Sahara's summer. For this reason many products are tested at -40°C and 125°C on 2000 tests.

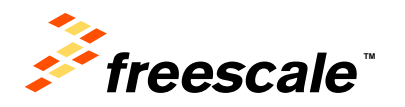

# **Principal components**

Test files are tables of 100 to 5000 columns containing from a few lines to 300000 lines.

We know the Pareto principle " for many events, roughly 80% of the effects come from 20% of the causes". *With so many tests to handle, could we find the minority of tests that would represent the rest?* Those would be the "vital few"

Principal Components Analysis has been known for long as a useful technique for variable reduction. However from a practical point of view, principal components are not always convenient for the subject matter expert.

JMP now includes a « Cluster variables » command within the Principal Components procedure that is very helpful. The clusters are groups of variables that are somehow similar. The clusters are not orthogonal to each other like principal components

The file used is a reduced set for demonstration purpose. It has 228 variables and 3000 rows

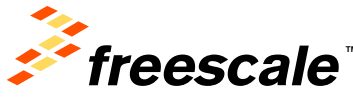

## **Clustering example**

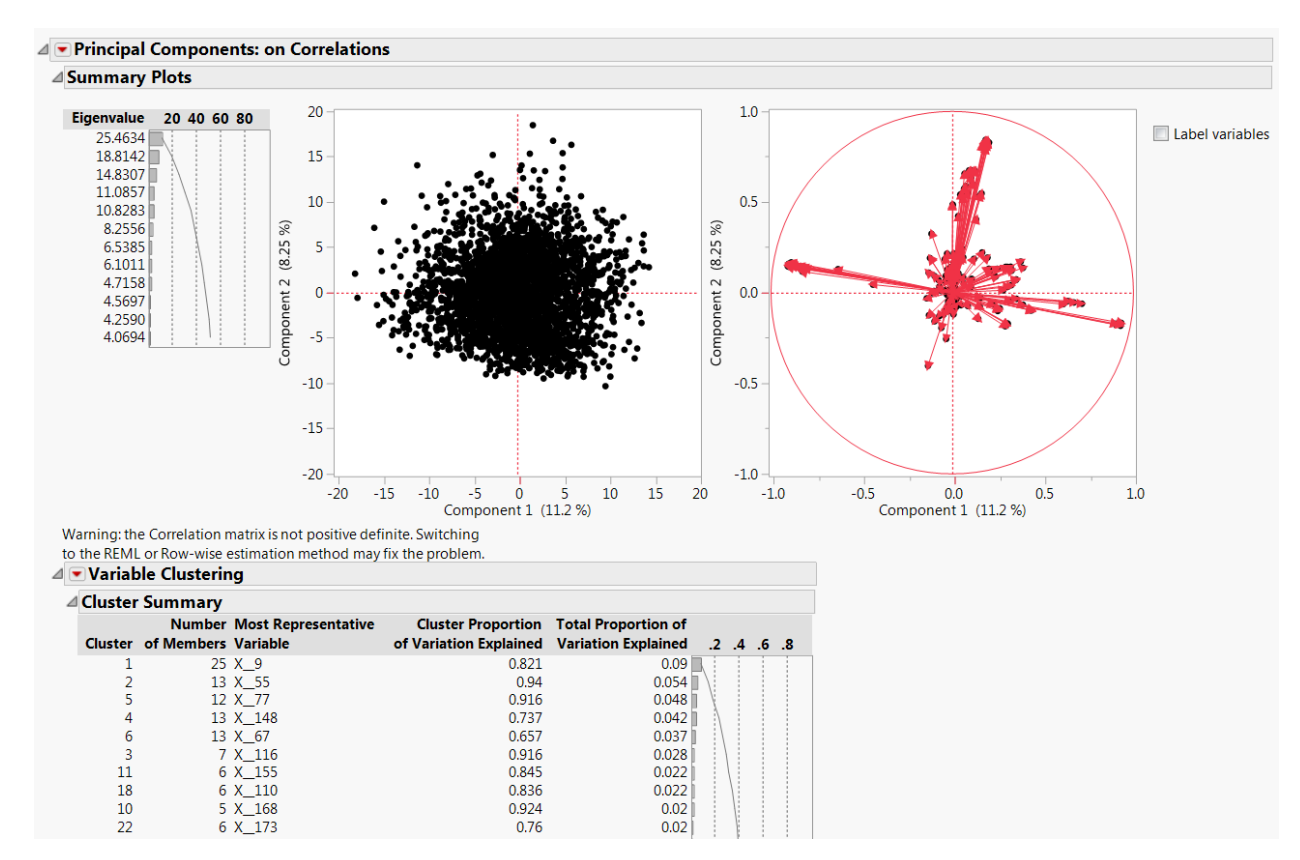

- The graph and eigenvalue summary of Principal Components is displayed
- Cluster summary is displayed by order of total variation explained
- For each cluster, the proportion of variation explained by the cluster is also displayed

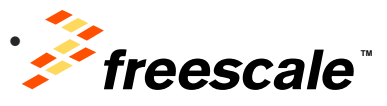

#### **Cluster members Table**

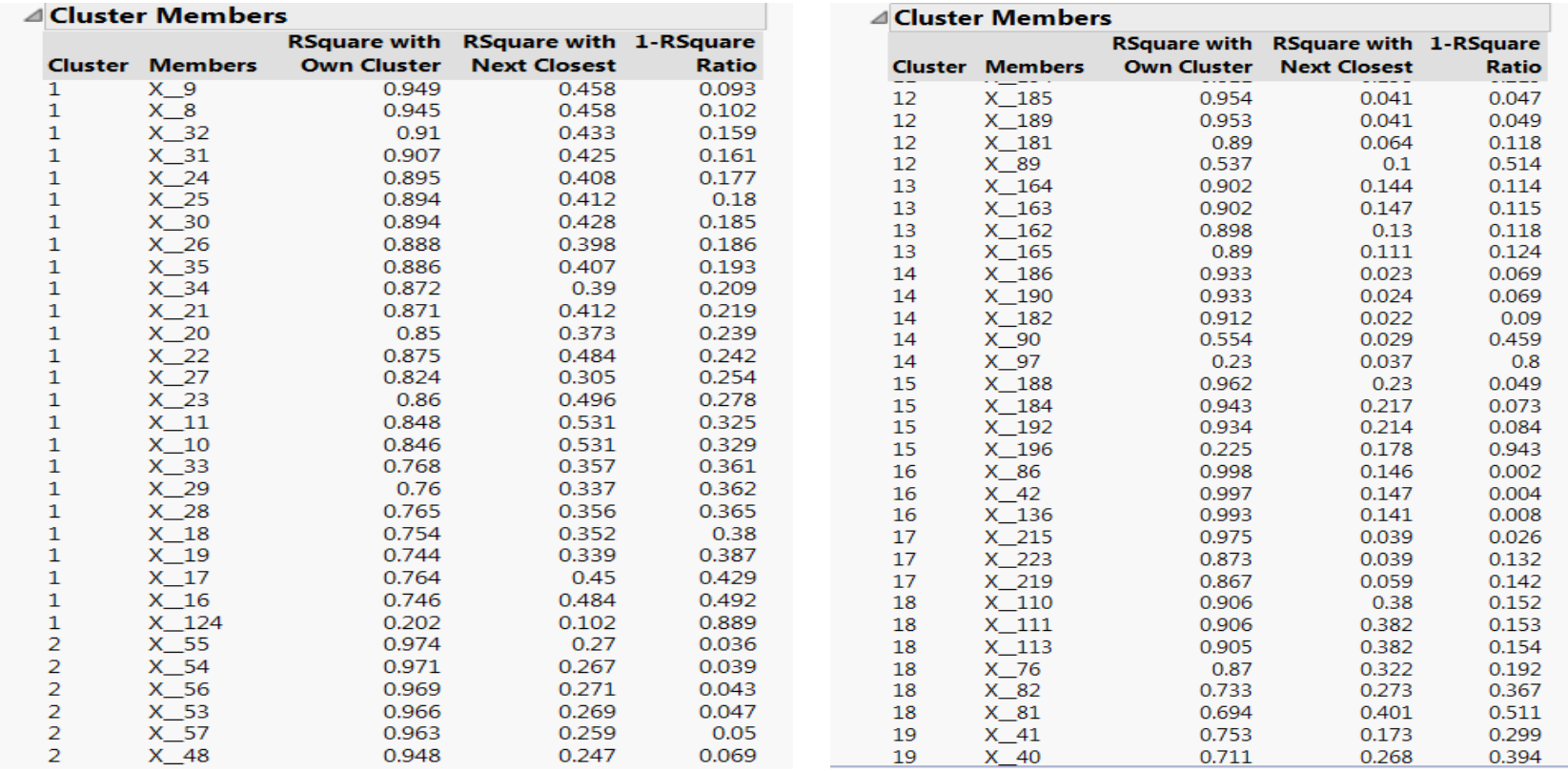

- The table displays the list of clusters with all the members and how well the test variable is correlated with its own cluster.
- Unlike Principal Components, clusters are not orthogonal

External Use 7

• This info can be extracted easily with « make into data table »

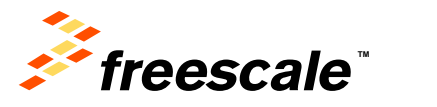

#### **How well does the most representative variable correlates with others?**

- For each group, a fit is performed between the most representative variable of the group and the rest of the group with the scatterplot matrix
- It is easy to see how well the most representative represents the rest

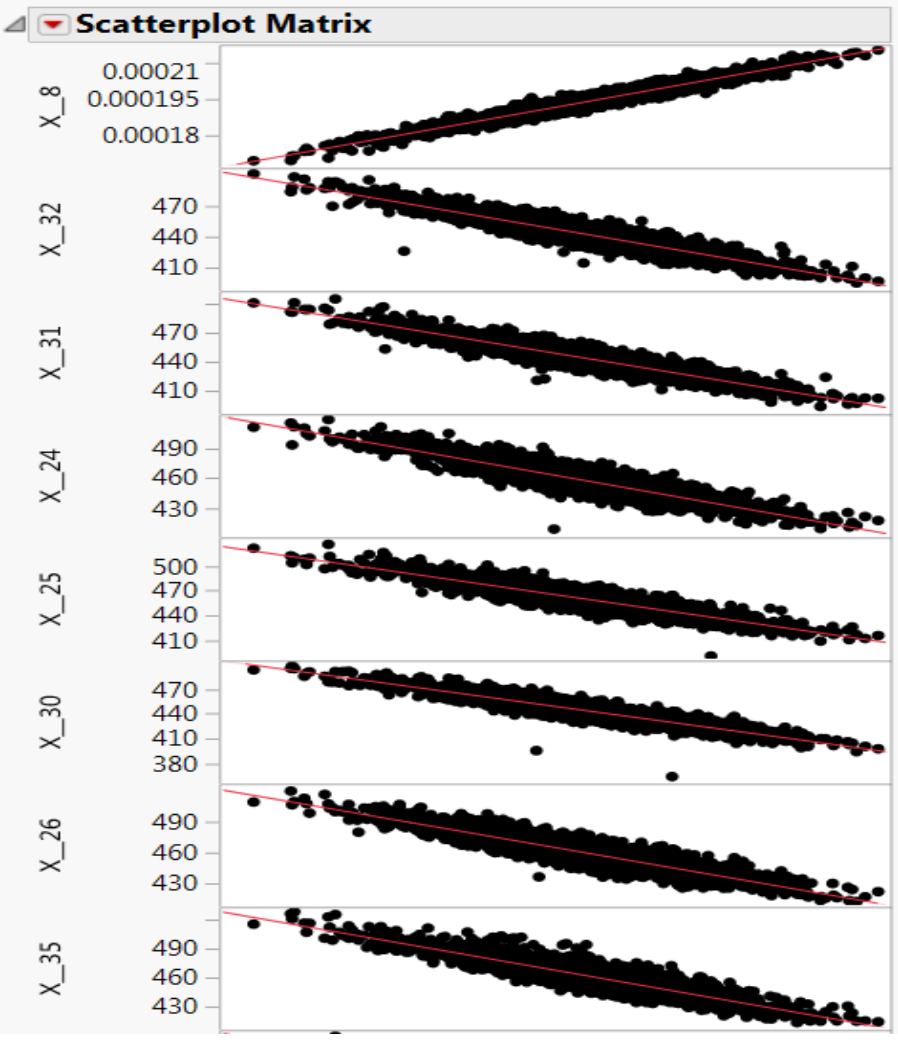

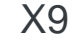

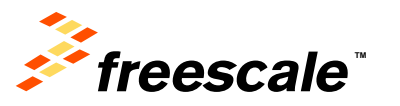

#### **How can we use this information?**

- It is interesting to do again this analysis on the same file with specifications adding a 0.999999999 confidence ellipse
- If we tighten X\_9 limits, then we have a very high confidence that the remaining parameters will be in spec, providing we can explain the behavior of the outliers.

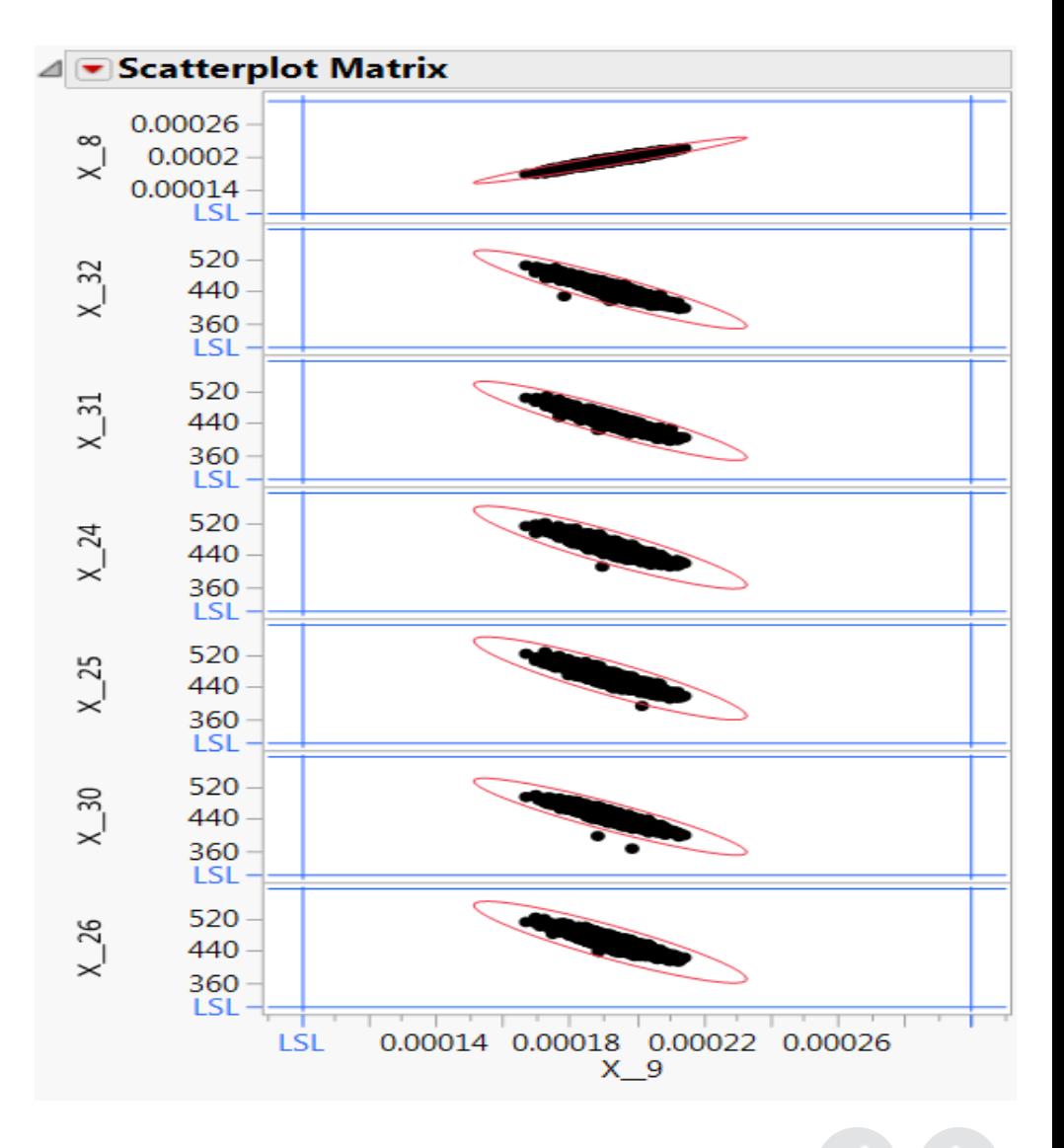

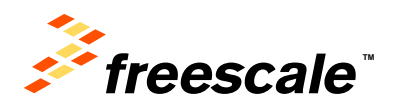

#### **How well do most representative variables represent the rest**

The histogram of Rsquare in each family show about 60% of the tests are explained by their most representative.

It should be possible to enhance this correlation using the multivariate tools in JMP

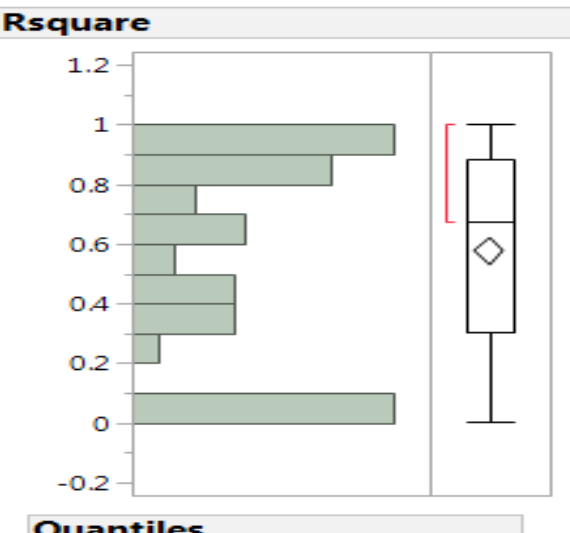

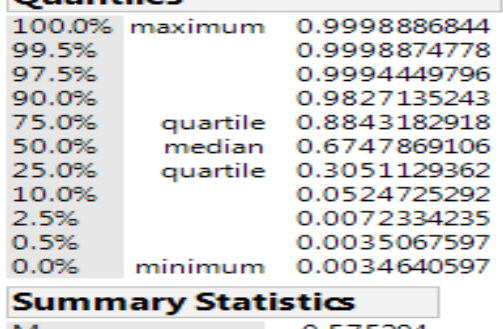

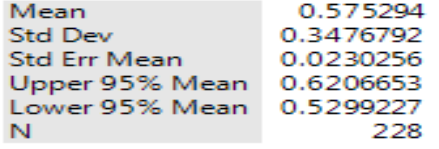

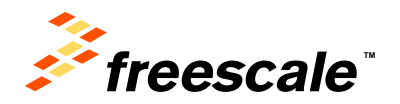

#### **Example of stepwise regression**

- X\_114 has a moderate correlation with X\_125 with most representative variable in cluster 23
- The model given by stepwise regression between X 114 and the 45 "Most representatives" is greatly enhanced from 0.43 to 0.83.

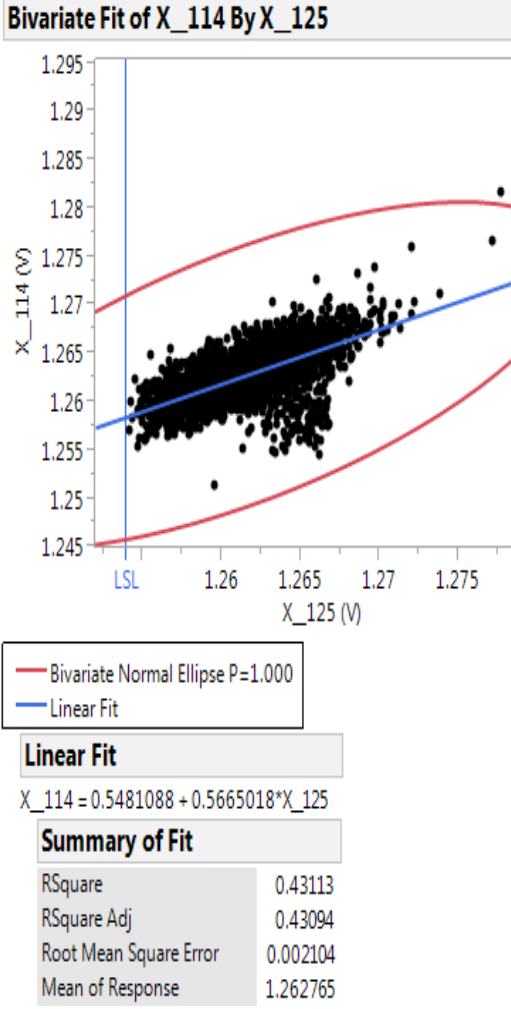

1.28

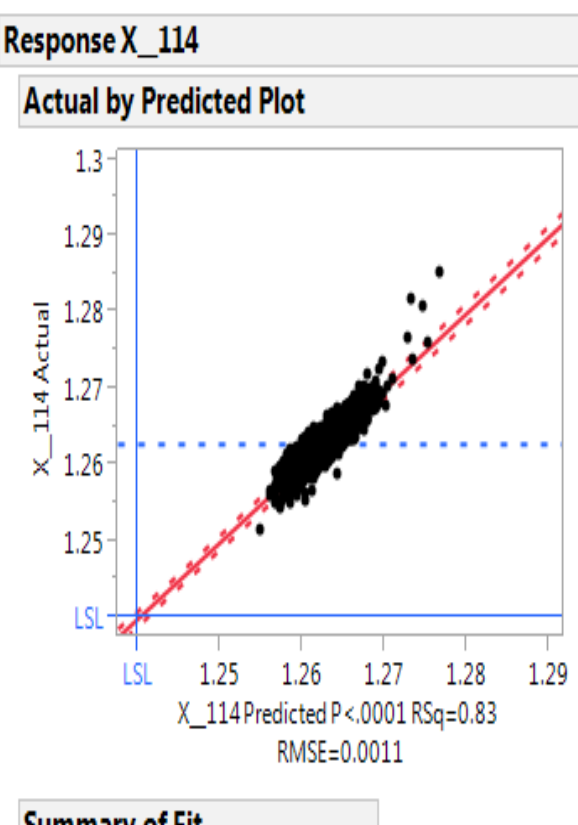

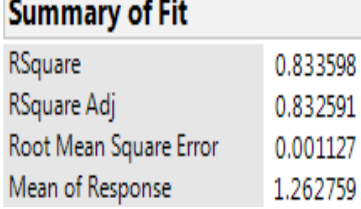

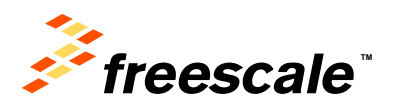

#### **Enhancing the model with Partial Least Squares Regression**

- Let's try to model all the remaining test variables by the most representatives. PLS regression seems to be the best tool.
- PLS works very well to relate 2 groups of variables when the group of input variables shows some correlations.
- PLS does not show Rsquare but Percent Variation explained. It can be seen that some variables are well explained while a significant number still has a poor Example the most representatives.<br>
The most representatives.<br>
PLS regression seems to be<br>
the best tool.<br>
PLS works very well to relate<br>
2 groups of variables when<br>
the group of input variables<br>
Shows some correlations.<br>
P

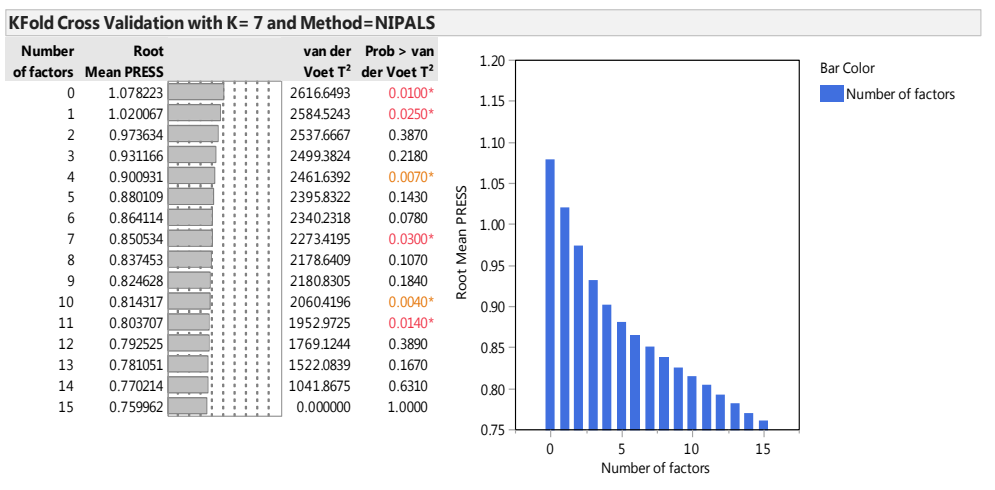

Note: The minimum root mean PRESS is 0.75996 and the minimizing number of factors is 15.

0

⊣n<br>×× m<br>D ar<br>He x<br>XX X<br>Xx  $\stackrel{\textstyle \times}{\times}$ ន ≫<br>ಜಿಕ ਅ<br>ਅ<br>ਅ צ<br>a& ⊕a<br>\*a م<br>ح لا<br>×ا× ಡ೪<br>≍'≍ XX<br>86 rs<br>X X-<br>88  $\frac{8}{85}$ ಜ¦<br>≌1 X<br>8E 302<br>X<br>X 88<br>X<br>X ma<br>Uz X\_17<br>X<br>X  $\times$ <br> $\times$ X\_141<br>X H<br>2<br>XX X<br>155<br>XX  $\sum_{\mathsf{X}}^{\mathsf{L33}}$  $\frac{398}{15}$ X<br>X<br>X RR<br>X<br>X Ras<br>X<br>XX 88<br>UX<br>XX 88<br>X<br>X X\_198<br>X<br>X  $\sum_{\mathsf{X}}^{\mathsf{X}}$ 지지<br>X<br>X X<br>X<br>X  $\times$  226

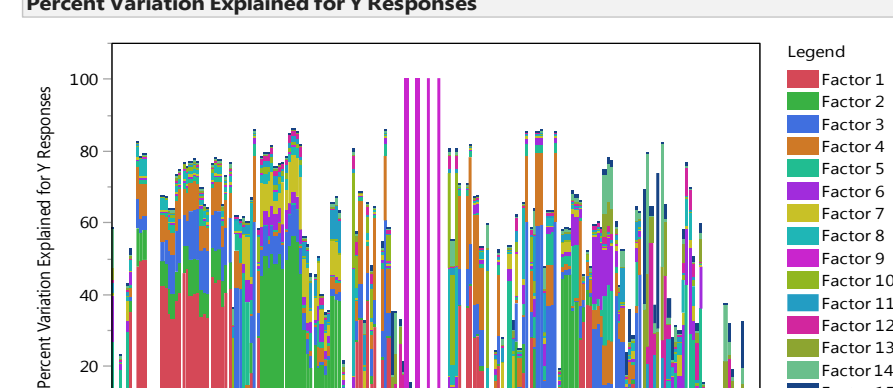

Y Responses

Factor 15

#### **Percent Variation Explained for Y Responses**

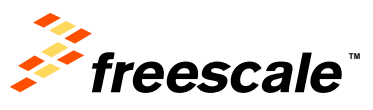

#### **Comments on PLS results and a the possible alternative**

- JMP pro PLS module is limited to 15 Factors
- While this is sufficient for many applications, it may not be enough when the numbers of variables is large.
- PLS takes into account all the variabilities of the output and input variables, therefore it is sensitive to data problems (example : variables with far outliers)
- We are looking for a multivariate technique that can give good results in terms of explaining correctly the « trivial many » by the « vital few », while keeping a good computing performance. The partition platform is another way to build our model

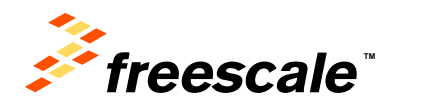

External Use

# **Partition platform**

- A partition decision tree is performed to model all the 182 remaining variables by the 45 « most representatives » after adding a validation column.
- The CTRL Go broadcasting makes it really easy
- Computation is very fast

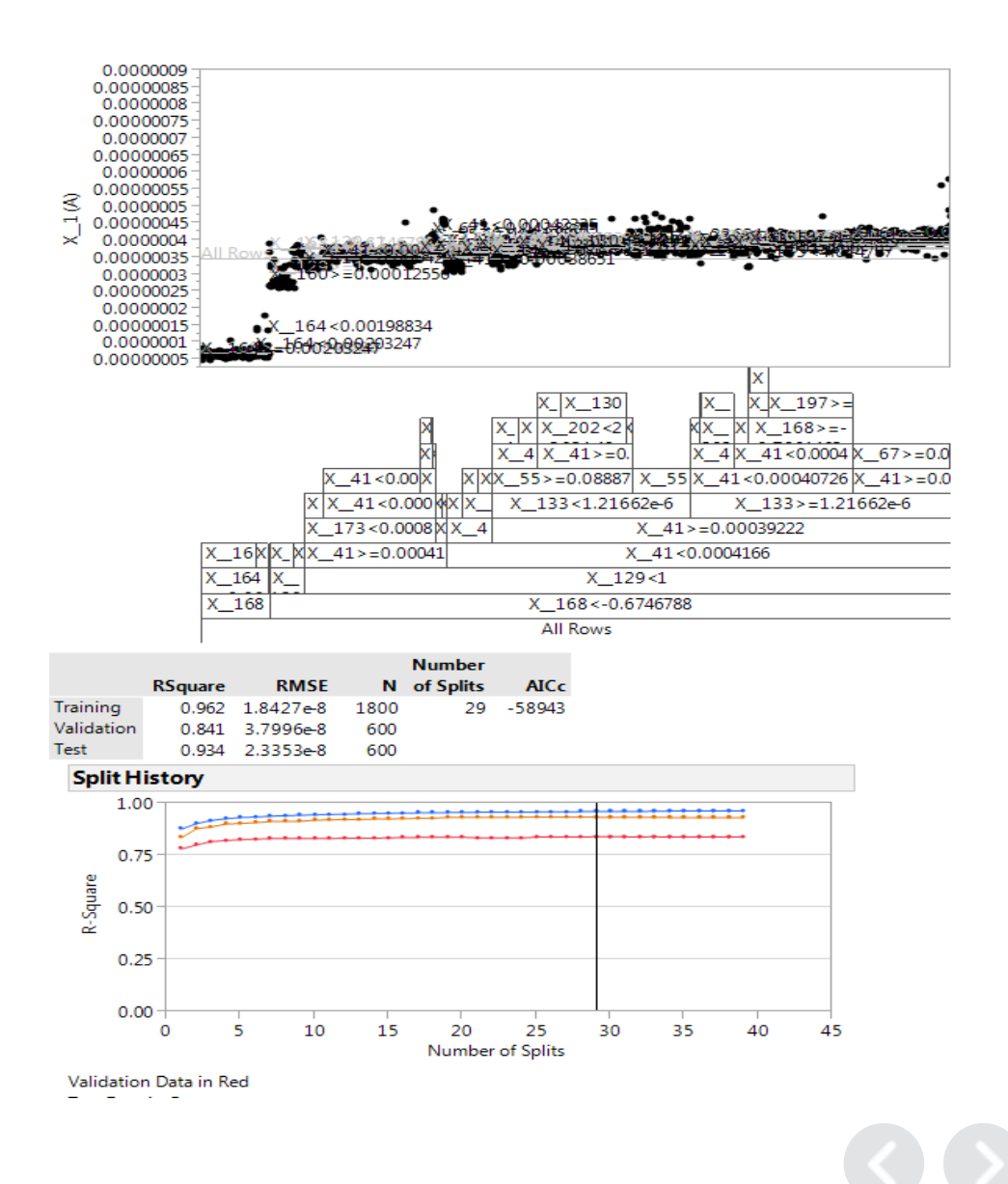

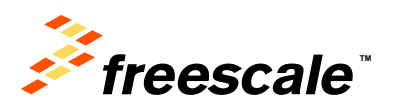

#### **Models comparison for stepwise regression, PLS and Partition**

- Models for Stepwise Regression, PLS and Partition Decision Tree have been run on the 182 variables by the 45 most representatives. For each analysis, the "save prediction formula" is used.
- Prediction formulas are entered in the Model Comparison platform
- "Make into combined data table" command builds a table with all Rsquare

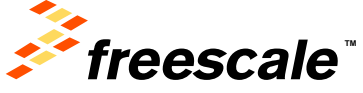

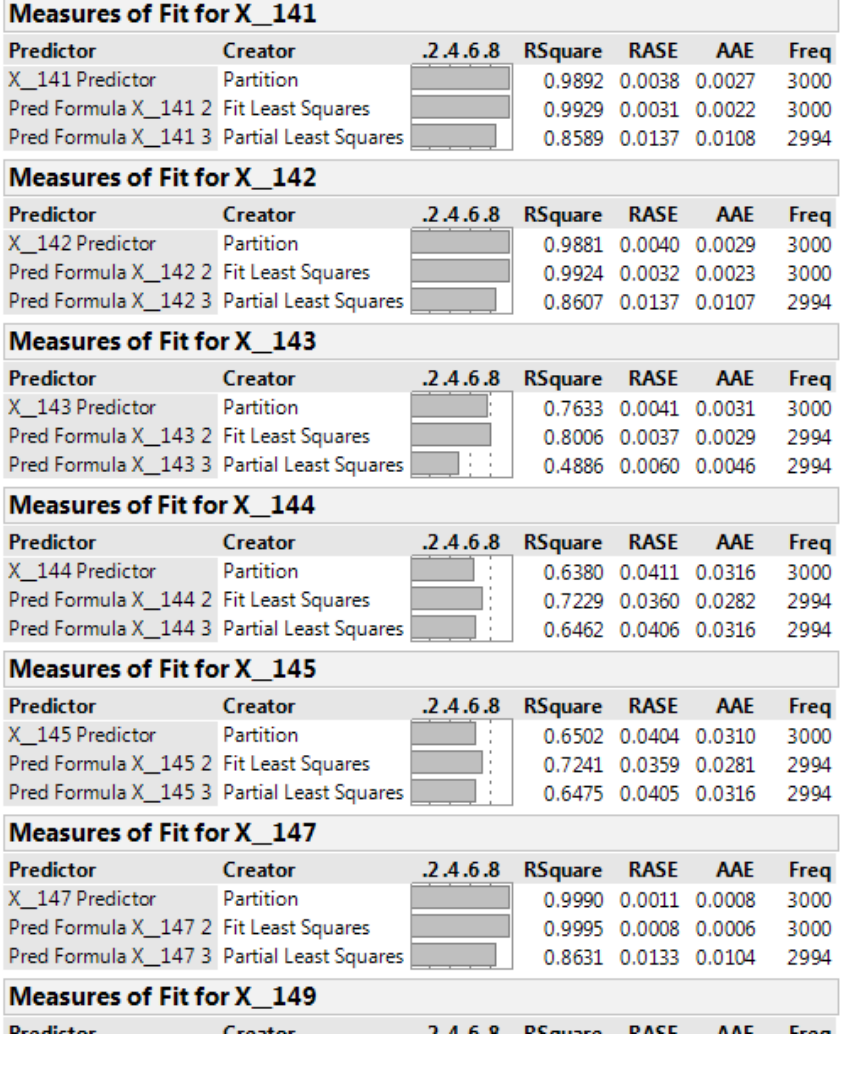

#### **Models comparison for stepwise regression, PLS and Partition (2)**

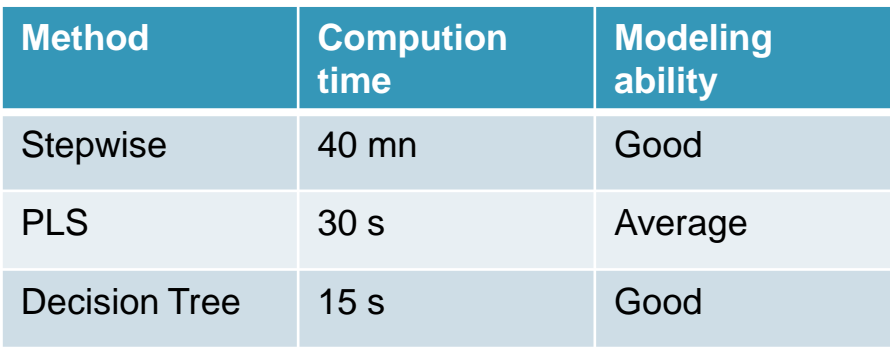

Stepwise and Decision Tree improve the average Rsquare over PLS but also over simple regression (0.57 to 0.72)

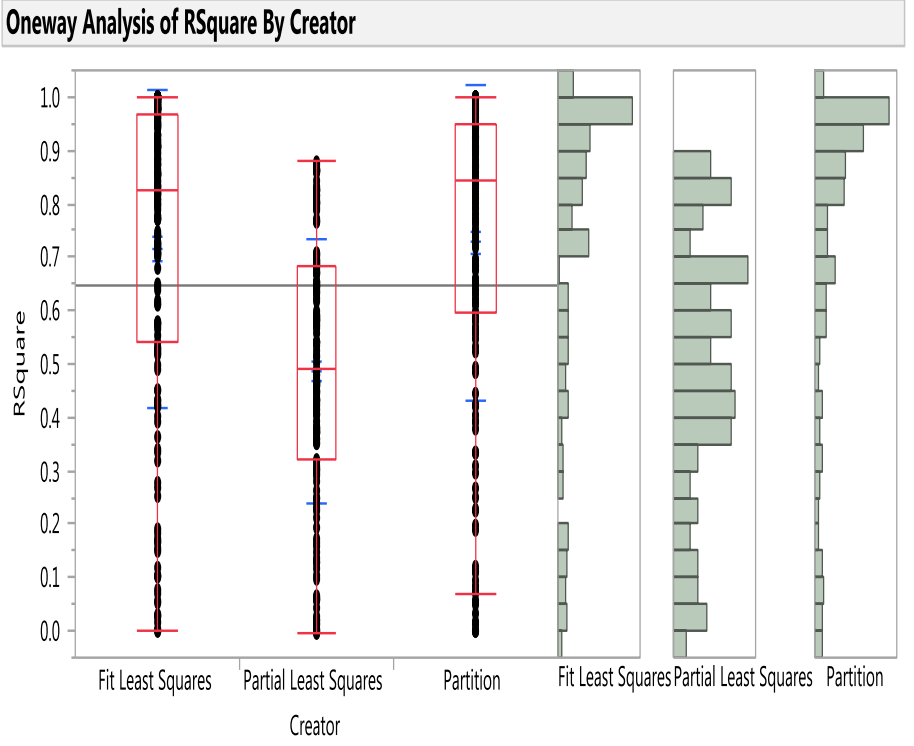

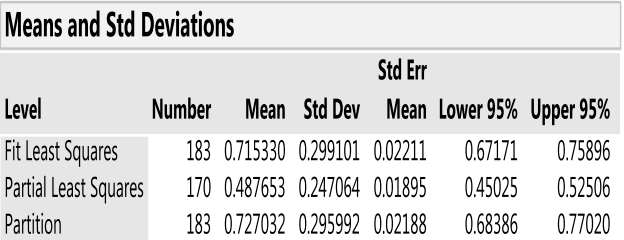

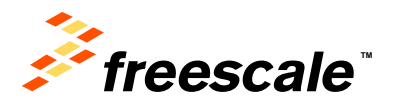

## **Conclusion**

- Principal Components Clustering procedure combined with multivariate techniques are very useful tools for variable reduction.
- Partition Decision Tree is particularly efficient. It combines fast computation with good modeling accuracy
- Overall, the Pareto Principle works on this data set. It is possible to represent fairly well 80% of the variables by 20%.
	- This information is useful to have a better picture of the product. It can be used for quality improvement as well as cost savings.

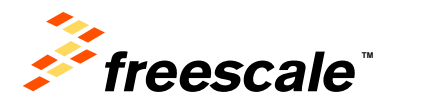